# DIMENSIONAMENTO COMPUTADORIZADO DE SISTEMAS DE IRRIGAÇÃO POR PRESSÃO - ASPERSÃO CONVENCIONAL E LOCALIZADA: <sup>11</sup>- ASPECTOS COMPUTACIONAIS.1

## Ana Flávia Ramos de Arruda2 Francisco de Souza3

#### RESUMO

A elaboração de um projeto de irrigação requer a análise de um número muito grande de variáveis Em vista disto, o uso do computador tem-se tornado uma ferramenta da maior utilidade

Neste trabalho são apresentados os aspectos computacionais do "Sistema de Cálculo para Projeto de Irrigação" (SCPI), "software" composto por dois programasexecutáveis, o SCPIOOOeo SCPIBOOO, e quatro arquivos biblioteca, o ASPERSOR.DAT, o CLIMA.DAT, o CULTURA.DAT e o SOLOS.DAT. O programa SCPIOOO realiza todos os cálculos para a elaboração de um projeto para um sistema de irrigação por pressão do tipo aspersão convencional e localizada, inclusive o cálculo dos parãmetros que descrevem o processo de infiltração da água no solo e o dimensionamento de tubulações individuais O programa SCPIBOOO tem a função de gerar ou manipular os bancos de dados utilizados pelo SCPIOOO TURBO PASCAL foi a linguagem de computação utilizada na elaboração deste "software"

A validação do Sistema de Cálculo para Projeto de Irrigação (SCPI) foi feita utilizando dados provinientes de três diferentes fontes. Os resultados obtidos no SCPI comprovam o funcionamento adequado do sistema para elaboração de projetos de irrigação

PALAVRAS-CHAVE: Irrigação; Projeto; Pressurizado; computador

#### COMPUTER DESIGN OF PRESSURIZED IRRIGATION SYSTENS: IICOMPUTACIONAL ASPECTS

**SUMMARY** 

Designing irrigation projects requires a large number of parameters. Therefore, the use of microcomputer is of great importance

This paper presents the computational aspects of the "Irrigation Project System Design" (SCPI), a software made of two executable programs - SCPIOOO and SCPIB000, and four library files, ASPERSOR DAT, CLlMADAT, CULTURADAT and SOLOS.DAT The program SCPIOOO makesall computations for designing a pressurized irrigation system, eithe a hand move sprinkler system or a localized one andmakes the computations of infiltration parameters and design of individual pipes The program SCPIBOOO creates and edits the four library files used by SCPI000. TURBO PASCAL is the language used.

Validation of SCPI was dane by using three different case studies. Results confirmed the validity of the software

KEY WORDS: Irrigation; Design; Pressurized; Computer

#### INTRODUÇÃO

De acordo com ARRUDA & SOUZA<sup>3</sup> a elaboração do projeto de irrigação é o ponto de partida para quem quer utilizar a técnica de irrigação e por mais simples que seja é um problema que envolve o conhecimento de uma série de fatores, resultando em uma grande quantidade de dados a serem considerados em complexas seqüências de cálculo. Na solução deste tipo de problema, o computadortornou-se uma ferramenta indispensável, de modo a reduzir o tempo gasto e permitir a verificação de um grande número de propostas alternativas.

Atualmente o uso do computador tem sido restrito apenas à execução de programas já elaborados, havendo poucas informações e "softwares" que sejam aplicados à

<sup>1</sup> Trabalho extraído da Dissertação do primeiro autor submetida ao Curso de Mestrado em Irrigação e Drenagem da Universidade Federal do Ceará <sup>2</sup> Eng<sup>a</sup> Agr<sup>a</sup>, M.Sc. em Irrigação e Drenagem - Rua

Prof. Dias da Rocha, 490/603, Meireles, Fortaleza, CE. 3 Professor Titular do Centro de Ciências Agrárias da

UFC

irrigação, em particular na áreade elaboração de projetos. Isto ocorre porque a maioria dos programas existentes são estrangeiros e estão escritos em FORTRAN, linguagem já ultrapassada no ambiente científico.

ARRUDA & SOUZA3 apresentaram aspectos técnicos de um programa de computador para a elaboração de projetos de irrigação por aspersão convencional (ramais móveis e fixos) e localizada, denominado "Sistema de Cálculo para Projetos de Irrigação" - SCPI. Neste trabalho, são apresentados os aspectos computacionais do SCPI.

# REVISÃO DE LITERATURA

A utilização de sistemas de computação tem demonstrado ser a mais proveitosa e eficiente ferramenta para projetar, avaliar e planejar uma irrigação para várias culturas em diferentes tipos de solo. Diferentes autores têm desenvolvido modelos computacionais para o dimensionamento de sistemas de irrigação (GRIFFIN<sup>5</sup>; ZAZUETA et al1<sup>5</sup>; ALLEN<sup>1</sup>, SOUZA<sup>11</sup>).

Vários autores têm aplicado a microcomputação para a simulação do sistema solo-água-planta com o objetivo de determinar quanto e quando irrigar (AMIR et al<sup>2</sup>; CALMON et al<sup>4</sup>; SMITH<sup>10</sup>; SOUZA<sup>12</sup>; XEVI E FEYEN14).

"Software" toda atividade associada ao desenvolvimento e operação bem sucedida de um sistema de computação, que não seja próprio do "hardware" (KHAM-BATA<sup>8</sup>). Para este mesmo autor, os estágios a serem seguidos para desenvolvimento de um "software" são: especificação e declaração do problema; projeto do programa; codificação do problema em linguagem simbólica; tradução para linguagem de máquina; verificação do programa (depuração); validação do programa (teste); documentação final; uso do programa e "add-ons". Tais estágios, ainda segundo KHAMBATA<sup>8</sup>, devem ser aplicados de maneira ordenada, em uma sequência específica.

A linguagem PASCAL é relativamente nova como linguagem de programação, uma vez que foi introduzida no começá dos anos 70, e foi desenvolvida com a idéia de promover um método sistemático de programação. A base deste método é o conceito de programas estruturados em blocos. WOOO3.

GRILLO<sup>6</sup> enumerou as seguintes vantagens da linguagem PASCAL: lógica estruturada; possibilidade de criar tipos escalares; recursividade; criação de arquivos sequenciais; elegante estilo de programação; uso de "pointers" e estruturas dinâmicas.

O TURBO PASCAL é um ambiente de desenvolvimento integrado, que inclui um compilador, um editor e ferramentas de um depurador. Para GRILLO<sup>6</sup>o ambiente TURBO apresenta ainda vantagens como: geração de arquivo "overlay"; emprego de "in line" para encaixe de instruções em linguagem de máquina; introdução de diretivas; uso de operadores lógicos com números inteiros; endereçamento absoluto; controle de memória.

Em vista de todas estas vantagens, a linguagem PASCAL foi escolhida para o desenvolvimento do "software" aqui apresentado.

#### METODOLOGIA

A metodologia adotada é apresentada em seus dois aspectos principais: (1) Elaboração de projetos de irrigação e (2) Estruturação de programas de computador.

## 1. ELABORAÇÃO DE PROJETOS DE IRRIGAÇÃO

As técnicas de elaboração de projetos de irrigação utilizadas são referentes aos sistemas de irrigação por aspersão convencional portátil e semi-portátil, canhão hidráulico e aspersão fixa, podendo ser aplicadas também aos sistemas de irrigação localizada, como gotejamento e microaspersão.

A elaboração de um projeto de irrigação pressurizada pode ser dividida em seis etapas importantes: cadastramento das informações técnicas; cálculo das necessidades hídricas da cultura; cálculo dos parâmetros básicos da irrigação;determinação do "Iayout" do sistema e dimensionamento das tubulações; dimensionamentoda estaçãode bombeamento e cálculo do consumo de energia; e quantificação do material necessário. A metodologia referente aos aspectos técnicos pode ser obtida em ARRUDA & SOUZA3.

# 2. ESTRUTURAÇÃO DOS PROGRAMAS DE COMPUTADOR

O desenvolvimento de um "soft-ware" uma tarefa que envolve um determinado número de procedimentos específicos: especificação e declaração do problema; projeto dos programas; codificação em linguagem simbólica; compilação; depuração; validação; documentação final; usodo programa

No caso do SCPI, o problema, ou seja, a elaboração de sistemas de irrigação, já foi definido no item anterior, juntamente com toda sua metodologia de cálculo ARRUDA & SOUZA3. A partir daí fundamentou-se a estruturação do "software" de acordo com a metodologia da modulação. Assim, o problema foi dividido em vários módulos, de acordo com as etapas propostas para a elaboração de um projeto de irrigação pressurizada. Estes módulos foram abordados separadamente, como um problema independente, o que resultou nos seguintes programas específicos: Programa Principal: não realiza cálculos, estabelece as variáveis e constantes e controla ofluxodo programa; Módulo 1: Cadastra todas a informações necessárias a um projeto de irrigação (INPUT); Módulo 2: calcula as necessidades hídricas da cultura a ser irrigada; Módulo 3: calcula os parâmetros básicos da irrigação; Módulo 4: faz o dimensionamento hidráulico das tubulações de um sistema de irrigação; Módulo 5: faz o dimensionamento das estações de bombeamento; Módulo 6: elabora todo o projeto de irrigação; Módulo 7: descreve a infiltração da água no solo a partir de dados de campo; Módulo 8: faz o dimensionamento hidráulico de tubulações individuais; Módulo 9: programa de ajuda, com recomendações básicas sobre o uso do "software".

No SCPI, além dos fluxogramas utilizou-se também organogramas, para melhor especificar a modulação dos programas. A partir dos fluxogramas, os algoritmos e as estruturas de dados a serem empregadas foram redefinidos, agoradetalhadamente. Para mais fácil compreensão da estruturação e desenvolvimento do SCPI, classificou-se os programas em cinco categorias distintas: programas de cálculo; programas auxiliares;

programas biblioteca; programa de ajuda e programas executáveis ou programas principais.

Os programas de cálculo são aqueles que realizam todos os cálculos para elaboração do projeto de irrigação. Eles foram nomeados segundo as etapas de atuação dentro da metodologia de cálculo de projeto. Assim, tem-se: SCPIOO1: cadastra as informações; SCPIOO2: calcula a necessidade hídrica da cultura; SCPI003: calcula os parâmetros básicos da irrigação; SCPIOO4: dimensiona as tubulações de uma rede; SCPIOO5: dimensiona as estações de bombeamento; SCPIOO6: elabora o projeto de irrigação; SCPIOO7: faz o teste de infiltração; SCPIOO8: dimensiona tubulações individuais.

Inicialmente esses programas foram desenvolvidos de maneira independente, mantendo, no entanto, o mesmo padrão estático e deixando espaços para posteriores correlações. Todos eles permitem que as entradas de dados (INPUT) sejam feitas por teclado ou através de disco flexível (arquivo previamente criado). No final da execução dos programas os resultados (OUTPUT) são mostrados na tela do computador e o arquivo gerado (INPUT e OUT -PUT) pode ser armazenado em um disco flexível e/ou impresso como um relatório.

Certos comandos, procedimentos e cálculos comuns a dois ou mais programas foram agrupados em programas menores, de modo a serem acessados, quando qualquer um dos programas de cálculo necessitassem. Estes programas foram chamados programas auxiliares. No total, o SCPI possui onze programas auxiliares: SCPITELA: dar formato aos telas e melhor apresenta os dados no vídeo do computador; SCPIVAR: reúne todas as variáveis e constantes utilizadas; SCPIDAT: permite a criação ou regravação em disco flexível de arquivo (OUTPUT); SCPIPRT: imprime o relatório do projeto (OUTPUT); SCPIBIB: deixa disponível para o programa de cálculo dados oriundos de um arquivo gerado em

um disco flexível (INPUT); SCPIETP: engloba todos os parâmetros e equações necessárias para o cálculo da evapotranspiração potencial (ETp) pelo Método de Blaney-Criddle; SCPISIS: desenha na tela do computador os oito tipos padrões de "Iayout" de sistemas de irrigação reconhecidos pelo SCPI; SCPILA Y: mostra na tela do computador as opções de trabalho mais comuns, para cada um dos oito tipos padrões de "Iayout"; SCPIRM: faz a relação do material necessário à montagem do sis-tema de irrigação; SCPIRMP: imprime a relação de material feita pelo SCPIRM; SCPIDIM: realiza todos os cálculos hidráulicos do dimen-sionamento das tubulações e a distribuição da pressão no sistema de irrigação.

Os programas biblioteca permitem a criação ou o manuseio dos seguintes bancos de dados: CULTURA.DAT: contém a relação das principais culturas CLIMA-.DAT: relaciona os dados meteorológicos de alguns municípios; SOLOS.DAT: contém dados oriundos de um mapeamento de solos; ASPERSOR.DAT: contém in-formações técnicas dos fabricantes. Para cada um destes arquivos existem quatro programas com funções definidas: O programa 01 abre o arquivo em um disco, permitindo a gravação dos primeiros dados que comporão o banco de dados; o 02 permite a complementação do arquivo já criado, ou seja, novos dados podem ser gravados complementando o arquivo exis-tente; o programa 03 permite a verificação e correção de dados do arquivo já gerado e o 04 imprime a listagem de todos os dados que compõem o banco de dados ou de alguns dados.

O programa de ajuda tem função informativa, explicando ao usuário o funcionamento do "software". Os programas executáveis ou programas principais têm por finalidade controlar o fluxo dos programas, interligando-os. O SCPIOOO interliga todos os programas que realizam o projeto de irrigação. O SCPIBOOO interliga todos os programas que criam ou manipulam os bancos de dados.

o "software" desenvolvido está disponível para microcomputadores de 16 bits, IBM PC/XT/AT e compatíveis, com memória mínima de 640 KB, um acionador de disco (drive) 3 1/2" ou de 5 1/4" de alta densidade, impressora e disco rígido "winchester" (opcional), em ambiente MS-DOS compatível.

### RESULTADOS E DISCUSSÃO

Para testar a validade do SCPIOOO são utilizados dados que correspondem ao dimensionamento de um sistema de irrigação localizada, cedidos pela empresa PIVOT - Projetos de Irrigação Consultoria e Assessoria Ltda (1991). A execução do programa foi feita selecionando-se a opção 6 do MENU PRINCI-PAL e, em seguida, a opção TECLADO para entrada dos dados.

Este é um projeto de uma área de 8 ha (400 m x 200 m) cultivada com melão e irrigada pelo método de irrigação por gotejamento do tipo mangueira perfurada T -Tape. O sistema é composto por quatro setores de irrigação, cada um com 2 ha, sendo a largura de 200 m e o comprimento de 100 m, formado por uma linha de derivação de 99 m, com linhas laterais de ambos os lados, no total de 100 linhas. Cada linha lateral possui 99,8 m de comprimento e 250 saídas de água. A vazão calculada na linha lateral de 312,5 I/h e a vazão total do setor, que é a mesma do sistema, é de 31 ,25 m3/h. A irrigação em cada setor, de acordo com o SCPI ou com o projeto original, tem duração de 4,5 horas e o ciclo de irrigação é diário. A lâmina bruta diária de irrigação é de 7,02 mm e a dose de rega por planta de 5,62 1/pl/dia. A FIGURA 1 mostra a disposição das tubulações no campo.

Os resultados (OUTPUT) do SCPI, bem como os dados de entrada (INPUT), para o exemplo aqui considerado, são apresentados a seguir, da maneira como são obtidos durante a execução do "software"

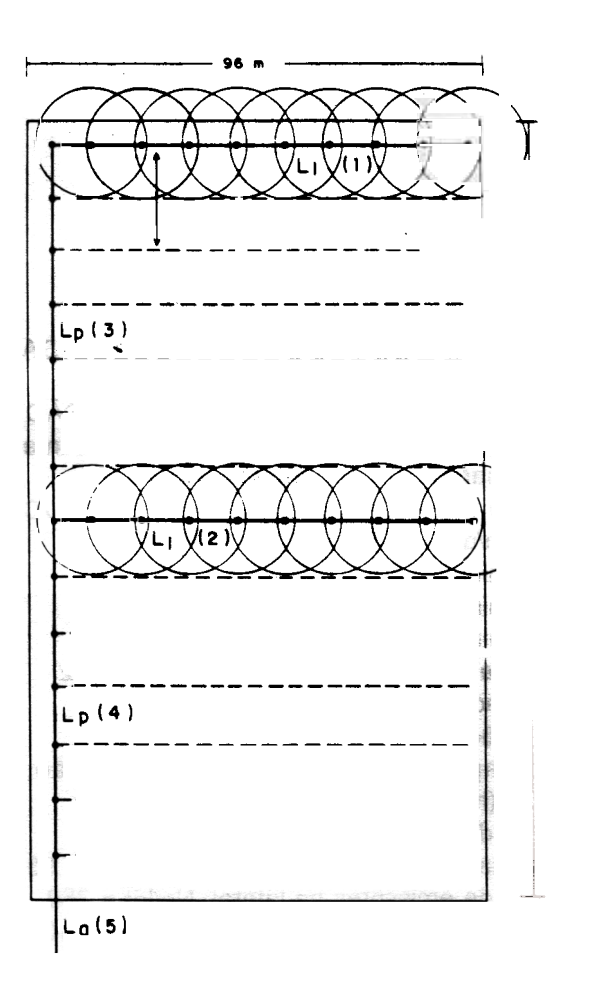

Figura 1 - Disposição das tabulações no campo. Lote de campo-típico DNOCS - São Luís do Curu - CE. (Layout N° 2. séríe N° 2)

## SISTEMA DE CÁLCULO PARA PROJETOS DE\_IRRIGAÇÃO

CARACTERIZAÇÃO DO PROJETO

Projeto: FAZENDA CURVINAS Localidade: CRISTINO CASTRO Estado: PI Área do Projeto (ha): 8.00 Cultura: MELÃO Sistema de Irrigação: LOCALIZADA

CARACTERIZAÇÃO DA IRRIGAÇÃO Sistema de Irrigação: LOCALIZADA Tipo:T -TAPE Eficiência, Ef (%): 90 Coeficiente de Uniformidade, CU (%): 85 Jornada de Trabalho Diária, JT (hs): 17.98 Fonte de Energia: ELÉTRICA Tipo de Rede Elétrica: ALTA Distância da Fonte Hídrica a Rede Elétrica (km): 0.0

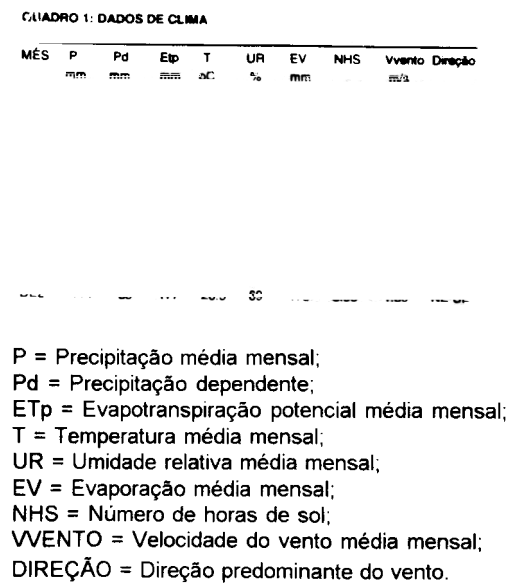

DADOS DE SOLO Textura: FRANCO ARENOSO; Capacidade de campo, CC (%): 27 Ponto de murcha, PM (%): 13 Densidade aparente, dg: 1.35 Veloc. básica de infiltração, VBI (mm/h): 8.00 pH: 4.2 Condutividade elétrica, CE (mmhos/cm) = 0.2 Percentagem de sódio intercambiável, PSI: 12 Classificação para irrigação: Solo normal. DADOS DA CULTURA Prof. efetiva do sist. radicular, PSR (cm): 50 Coeficiente da cultura, Kc: 0.95 Espaçamento entre linhas de planta, E1 (m): 2.0 Espaçamento entre planta, E2 (m): 0.40 Altura da planta, H (m): 0.0 Fator cultural, f (%): 50 Percentagem de área coberta, AC (%): 75 Turno de Rega, Tr (dias): 1

Número de emissores por planta: 1

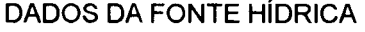

Fonte: TANQUE

Vazão, Qfh (m3/h): 90.0

Distância da fonte a entrada do campo, CLA (m): 450.0

Altura de sucção, Hs (m): 1.5

Altura de recalque, Hr (m): 0.0

Condut. elétrica da água, CEa (micrommhos/ cm): O

Relação de adsorção de sódio, RAS: 0.00 MES DE MÁXIMA DEMANDA<br>QUALIDADE DA ÁGUA: EVAPORATIVA: SET

# CARACTERÍSTICAS DO LAYOUT DO SIS-TEMA

LAYOUT No.: 1/5

Largura do campo, LARG (m): 200.0 (sentido em que vai ficar a linha lateral) Comprimento do campo, COMP (m): 100.0 (sentido em que vai ficar a linha principal) Comprimento da linha adutora, Lad (m) = 450.0

(linha que vai da fonte hidrica ao ponto de adução, ou seja, ao ponto de entrada da água no campo.)

Desnível máximo do terreno, Z (%): 3

CARACTERíSTICAS DO EMISSOR SELECONADO Tipo: GOTEJADOR Marca: T TAPE Modelo: Número de bocais, NB: O Diâmetro, DB (mm): Pressão de serviço: 8.4 Vazão, Qa (m3/h): 0.00125 Raio molhado, RM (m): 0.00 Precipitação, PPT (mm/h): 0.00 Espaçamento entre emissores, Ee (m): 0.4 Espaçamento entre laterais, Elat (m): 2.00

QUADRO 2 : DEMANDA HIDRICA DA CULTURA

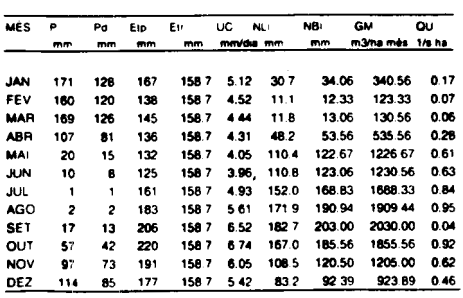

 $Kc = 0.95$ 

- P = Precipitação média mensal;
- Pd = Precipitação dependente;
- Etp = Evapotranspiração potencial média mensal;
- ETr = Evapotranspiração real média mensal;
- UC = Uso consuntivo diário;
- NU = Necessidade líquida de irrigação;
- NBI = Necessidade bruta de irrigação;
- GM = Gasto mensal de água;

QU = Vazãn unitária

EVAPORATIVA: SET PARÃMETROS BÁSICOS DA IRRIGAÇÃO Evapotranspiração real no mês de máxima demanda, ETr (mm/mês) = 195.70 Uso consuntivo diário máximo, UC (mm/dia) = 6.52 Lâmina líquida, LL (mm) = 5,37 Lâmina bruta, LB (mm) = 7.02 Lâmina bruta, LB (mm/dia) = 7.02 Dose de rega bruta, DB (1/pl/dia) = 5.62 Turno de rega, TR (dias) = 1 Vazão estimada, Qest (m3/h) = 31.25 Tempo de irrigação por posição,  $Tip (hs) = 4.50$ No. de irrigação por dia, Np/dia = 4 Jornada de trabalho diária, JT (hs/dia) = 17.98 No. de emissores na lateral, Ne/lat = 250 No. de laterais por derivação, Nlat/der = 100 No. total de derivação, NTder = 4 No. total de setores, NS = 4 No. de setores em funcionamento simultâneo,  $NST = 1$ No. de laterais por setor, Nlat/S =  $100$ No. de emissores por setor, Ne/S = 25000 No. de derivações por setor, Nder/S = 1 No. total de laterais, NTlat = 400 No. de laterais em funcionamento simultâneo, Nlatfun = 100 No. total de emissores, NTe = 100000 No. de dias de irrigação, NDI (dias) = 1.0 Comprimento da linha lateral, LIat (m) = 99.80 Comprimento da linha de derivação, Lder  $(m) = 99.00$ Comprimento da linha principal, Lp (m) = 0.0 Comprimento da linha sub-principal, Lsp  $(m) = 0.0$ Comprimento da linha sub-principal2, Lsp2  $(m) = 0.0$ Comprimento da linha adutora, La (m) =450.0

Vazão da linha lateral, Qlat (m3/h) = 0.3125

Vazão da linha de derivação, Qder  $(m3/h) = 31.25$ Vazão do setor,  $QS(m3/h) = 31.25$ Vazão total do sistema, QT  $(m3/h) = 31.25$ Área do setor, As  $(ha) = 2.00$ Área irrigada por dia, Ai/dia (ha) = 8.00

QUADRO 3: DIMENSIONAMENTO DO SISTEMA DE IRRIGAÇÃO

QUADRO 3: DIMENSIONAMENTO DO SISTEMA DE IRRIGAÇÃO

 $M = \overline{E}$ COEF Pard  $(m)$  (m3/h) (\*)  $(m)$  (mvs)  $(m)$  $(m)$ LATERAL TTAPE H 145.000 0.0 99.80 0.3125 0.8 0.27 0.30 8.7.<br>DERIVAÇÃO PVC H 150.000 0.0 99.00 31.2500 4.0 0.37 1.07 9.0<br>ADUTORA PVC H 150.000 -2.0 450.00 31.2500 4.0 4.67 1.07 11.7 MAT= Material; EQ = Equação; COEF = Coeficiente da equação; Z = Desnível;  $L =$  Comprimento; Q = Vazão; O = Diãmetro; HfT = Perda de carga total; V = Velocidade da água; Pent= Pressão na entrada da tubulação; PRESsAoTOTAL NAENTRADA DO SISTEMA, PTent  $(m) = 12.9$ 

#### QUADRO 4: RELAÇÃO DE MATERIAL

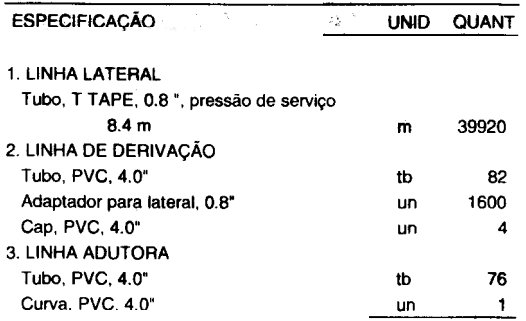

DADOS DA FONTE HíDRICA FONTE HíDRICA = TANQUE Vazão da fonte, Qfh (m3/h) = 90.00 Vazão do sistema, QT (m3/h) = 31.25 Pressão na entrada do sistema, PTent (m) = 12.9 Tipo de energia = ELÉTRICA Eficiência da bomba, Efb (%) = 74 Altitude, Alt (m) = 300 Temperatura média da água, Ta (oC) = 25

DADOS DA SUCçÃO E RECALQUE Altura de sucção, Hsuc (m) = 1.5 Comprimento da sucção, Lsuc (m) = 3.0 Material da sucção = PVC Coef. de Hazen-Williams, Chw = 150 Coef. de perda de carga localizada na sucção,  $Ksuc = 4.00$ Altura de recalque, Hrec (m) = 0.0 Coef. de perda de carga localizada no recalque, Krec=30.00

### BOMBA DIMENSIONADA

Altura manométrica, Hman (m) = 26.73 Vazão, Qb (m3/h) = 31.25 Eficiência da bomba, Ef (%) = 74 Potência calculada da bomba, Pb (cv) = 4.18 Potência calculada do motor, Pm (cv) = 6.52 Potência comercial do motor, Pm (cv) = 7.50 Diâmetro da sucção, DS (") = 3.0 Diâmetro do recalque, DR (") = 2.5

## BOMBA DIMENSIONADA Tipo: CENTRíFUGA Marca: KING Modelo: K 5040 155 Altura manométrica, Hman (m) = 26.73 Vazão, Qb (m3/h) = 31.25 Eficiência da bomba, Ef (%) = 74 Potência do motor, Pm (cv) = 2.00 Diâmetro do rotor, Dr (mm) = 155 Rotação (rpm) = 3500 (2 polos) Número de estágios = 1 Diâmetro da sucção (") = 2.0 Diâmetro do recalque (") = 1.5 Diâmetro da tubulação de sucção (") = 3.0 NPSHrequerido (m) = 3.5 Altura máxima de sucção (m) = 3.8

CONSUMO DE ENERGIA Tipo de energia: ELÉTRICA . Distância da Rede Elétrica (km): 0.0 Tipo de Rede Elétrica (baixa ou alta tensão): ALTA Número de bombas em funcionamento = 1 Jornada de trabalho do sistema, JTS (hs/dia)  $= 17.98$ Número de dias de trabalho por ano = 365 Consumo por hora = 2.10 Kw/hora Consumo por ano = 13783.21 Kw/ano Potência do transformador (KVA) = 10.00

#### QUADRO 5: RELAÇÃO DE MATERIAL

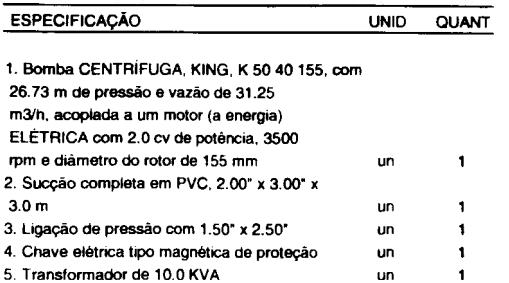

#### **CONCLUSÕES**

Os resultados obtidos permitem concluir que o "software" desenvolvido apresentou soluções compatíveis com outros projetos, podendo ou não dimensionar um sistema de irrigação poretapas, permitindo uma maior rapidez nos cálculos de projeto e reduzindo o tempo de sua elaboração. Seu uso é ideal para situações de pré-projeto, uma vez que permite testar várias opções de "Iayout", para uma mesma área e, com a relação de material apresentada para cada "Iayout", permite fazer uma análise econômica prévia do sistema. O programa permite também o armazenamento dos dados (INPUT e OUT - PUT) em disquete deixando-os disponíveis para qualquer modificação no projeto já elaborado.

Recomenda-se, para a melhoria do "software", continuaros estudos visando ampliar os bancos de dados disponíveis e melhorar os dados da biblioteca de solos. Incluir também rotina para formação e manipulação de uma biblioteca com dados de bombas comerciais; quando da impressão do relatório pelo SCPI, incluir rotina para desenhar o "Iayout" selecionado, e os gráficos de infiltração acumulada e de demanda hídrica da cultura (ou balanço hídrico da cultura); quando da utilização pelo SCPI de arquivos gravados em disco, incluir uma rotina que permita mostrar o diretório do disquete, se caso for solicitado.

## REFERÊNCIAS BIBLlOGRAFICAS

1. ALLEN, R. G. Irrigation Design Software. Department of Agricultural and Irrigation Engineering, Utah State University, Logan, Utah, 1984.

- 2. AMIR, I.; GOFMAN, E.; PLEBAN, S.; NIR, D. and RODEH, M. Computerized Scheduling of Complex Irrigation Systems. American Society of Agricultural Engineers, 23 (6): 1413- 1423,1980.
- 3. ARRUDA, A. F. R. & SOUZA, F. Dimensionamento Computadorizado de Sistemas de Irrigação por Pressão -Aspersão Convencional e Localizada : II - Aspectos Técnicos. (no prelo).
- 4. CALMON, M. De Goes; VADAS, R. Gaal; REGO, N. Calasans and RAES, D. Computer Support Systems for Irrigation Scheduling - Example Pirapora Project (Brazil). mimeografado, 1989.
- 5. GRIFFIN, S. G. Computer Programming Solid Set Systems. American Society of Agricultural Engineers, Utah State University, Logan, Utah, 1978.
- 6. GRILLO, M. C. A. Turbo Pascal. 3a. edição. Rio de Janeiro, 1989.
- 7. KELLER, J. and KARMELI, D. Trickle Irrigation Design, 1st edition, Glendora, California, USA, 1975.
- 8. KHAMBATA, A. J. Software e Sistemas - Microprocessadores e Microcom-putadores. v. 2. Editora Campus Ltda, Rio de Janeiro, 1984.
- 9. PIVOT Projetos de Irrigação Consultoria e Assessoria Ltda. de Irrigação Localizada (T -Tape) para a Cultura do Melão, Fazenda Curvinas no município de Cristino Castro (PI). Fortaleza, Ceará, 1991.
- 10.SMITH, M. Use of Computers in Consumptive Water Use and Irrigation Scheduling. Land and Water Development Division. FAO, Rome, Italy, 1989.
- 11.S0UZA, F. Center Pivot Hydraulic Analysis, Design and Management. Internacional Irrigation Center, Department os Agricultural and Irrigation Engineer, Logan, Utah, 1989.
- 12. SOUZA, F. Manejo Computadorizado da Irrigação Utilizando o Programa

"Cropwat" da FAO: Estudo de Caso de Híbridos de Milho (Zea mays, L.) no Vale do Curu - Ceará. Universidade Federal do Ceará, Fortaleza, Ceará, 1992. (Tese para o concurso de professor titular).

- 13. WOOD, S. Turbo Pascal Guia do Usuário, McGrow-Hill, São Paulo, 1987.
- 14.XEVI, E. and FEYEN,J. Combined Soil Water Dynamic Model (SWATRER) and Summary Crop Simulation Model (SU-CROS). Labo-ratory of L Management, Heverlee, Belgium, 1989.
- 15.ZAZUETA, F. S.; SMAJSTRLA, and HARRISON, D. S.. Trickle Irrigation Utilities. University of Florida, Gainesville, Florida, USA, 1983.